# vlmage Histogram Reference

Performance > Graphics & Imaging

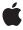

ď

Apple Inc. © 2007 Apple Inc. All rights reserved.

No part of this publication may be reproduced, stored in a retrieval system, or transmitted, in any form or by any means, mechanical, electronic, photocopying, recording, or otherwise, without prior written permission of Apple Inc., with the following exceptions: Any person is hereby authorized to store documentation on a single computer for personal use only and to print copies of documentation for personal use provided that the documentation contains Apple's copyright notice.

The Apple logo is a trademark of Apple Inc.

Use of the "keyboard" Apple logo (Option-Shift-K) for commercial purposes without the prior written consent of Apple may constitute trademark infringement and unfair competition in violation of federal and state laws.

No licenses, express or implied, are granted with respect to any of the technology described in this document. Apple retains all intellectual property rights associated with the technology described in this document. This document is intended to assist application developers to develop applications only for Apple-labeled computers.

Every effort has been made to ensure that the information in this document is accurate. Apple is not responsible for typographical errors.

Apple Inc. 1 Infinite Loop Cupertino, CA 95014 408-996-1010

Apple, the Apple logo, Mac, and Mac OS are trademarks of Apple Inc., registered in the United States and other countries.

Simultaneously published in the United States and Canada.

Even though Apple has reviewed this document, APPLE MAKES NO WARRANTY OR REPRESENTATION, EITHER EXPRESS OR IMPLIED, WITH RESPECT TO THIS DOCUMENT, ITS QUALITY, ACCURACY, MERCHANTABILITY, OR FITNESS FOR A PARTICULAR PURPOSE. AS A RESULT, THIS DOCUMENT IS PROVIDED "AS 1S," AND YOU, THE READER, ARE ASSUMING THE ENTIRE RISK AS TO ITS QUALITY AND ACCURACY.

IN NO EVENT WILL APPLE BE LIABLE FOR DIRECT, INDIRECT, SPECIAL, INCIDENTAL, OR CONSEQUENTIAL DAMAGES RESULTING FROM ANY

DEFECT OR INACCURACY IN THIS DOCUMENT, even if advised of the possibility of such damages.

THE WARRANTY AND REMEDIES SET FORTH ABOVE ARE EXCLUSIVE AND IN LIEU OF ALL OTHERS, ORAL OR WRITTEN, EXPRESS OR IMPLIED. No Apple dealer, agent, or employee is authorized to make any modification, extension, or addition to this warranty.

Some states do not allow the exclusion or limitation of implied warranties or liability for incidental or consequential damages, so the above limitation or exclusion may not apply to you. This warranty gives you specific legal rights, and you may also have other rights which vary from state to state.

# **Contents**

# vlmage Histogram Reference 5

```
Overview 5
Functions by Task 6
  Stretching the Contrast 6
  Equalizing a Histogram 6
  Specifying a Histogram 6
  Calculating a Histogram 7
  Getting the Minimum Buffer Size. 7
Functions 7
  vlmageContrastStretch ARGB8888 7
  vlmageContrastStretch_ARGBFFFF 8
  vlmageContrastStretch_Planar8 9
  vlmageContrastStretch_PlanarF 10
  vlmageEndsInContrastStretch_ARGB8888 12
  vlmageEndsInContrastStretch_ARGBFFFF 13
  vlmageEndsInContrastStretch_Planar8 14
  vlmageEndsInContrastStretch_PlanarF 15
  vlmageEqualization_ARGB8888 17
  vlmageEqualization_ARGBFFFF 18
  vlmageEqualization_Planar8 19
  vlmageEqualization_PlanarF 20
  vlmageGetMinimumTempBufferSizeForHistogram 21
  vlmageHistogramCalculation ARGB8888 22
  vlmageHistogramCalculation_ARGBFFFF 23
  vlmageHistogramCalculation_Planar8 24
  vlmageHistogramCalculation_PlanarF 24
  vlmageHistogramSpecification_ARGB8888 25
  vlmageHistogramSpecification_ARGBFFFF 26
  vlmageHistogramSpecification_Planar8 28
  vlmageHistogramSpecification_PlanarF 28
```

#### **Document Revision History 31**

## Index 33

# vlmage Histogram Reference

Framework: Accelerate/vlmage

Companion guide vlmage Programming Guide

Declared in Histogram.h

# Overview

Histogram functions calculate image histograms or manipulate a histogram to modify an image. There are a number of reasons to apply histogram operations to an image. An image may not make full use of the possible range of intensity values—for example, most of its pixels may be fairly dark, making details difficult to see. Changing the image so that it has a more uniform histogram can improve contrast. Also, it may be easier to compare two images (with respect to texture or other aspects) if you change each histogram to match some standard histogram.

Histogram operations are **point operations**: that is, the intensity of a destination pixel depends only on the intensity of the source pixel, modified by values that are the same over the entire image. Two pixels of the same intensity always map to two pixels of the same (but presumably altered) intensity. If the original image has N different intensity values, the transformed image will have at most N different intensity levels represented.

The vlmage histogram functions either calculate histograms or perform one of these point operations:

- Contrast stretch transforms an image so that its intensity values stretch out along the full range of intensity values. It is best used on images in which all the pixels are concentrated in one area of the intensity spectrum, and intensity values outside that area are not represented.
- Ends-in contrast stretch is a more complex version of the contrast stretch operation. These types of functions are best used on images that have some pixels at or near the lowest and highest values of the intensity spectrum, but whose histogram is still mainly concentrated in one area. The ends-in contrast stretch functions map all intensities less than or equal to a certain level to 0; all intensities greater than or equal to a certain level to 255; and perform a contrast stretch on all the values in between. The low and high levels are not defined directly by two given intensity values, but by percentages: the ends-in contrast stretch operation must find intensity levels such that a certain percent of pixels are below one of the intensity values, and a certain percent are above the other intensity value
- Equalization transforms an image so that it has a more uniform histogram. A truly uniform histogram is one in which each intensity level occurs with equal frequency. These functions approximate that histogram.
- Histogram specification transforms an image so that its histogram more closely resembles a given histogram.

# **Functions by Task**

# **Stretching the Contrast**

```
vImageContrastStretch_ARGBFFFF (page 8)
Stretches the contrast of an ARGBFFFF source image.
```

vImageContrastStretch\_ARGB8888 (page 7)

Stretches the contrast of an ARGB8888 source image.

vImageContrastStretch\_PlanarF (page 10)

Stretches the contrast of a PlanarF source image.

vImageContrastStretch\_Planar8 (page 9)

Stretches the contrast of a Planar8 source image.

vImageEndsInContrastStretch\_ARGBFFFF (page 13)

Performs an ends-in contrast stretch operation on an ARGBFFFF source image.

vImageEndsInContrastStretch\_ARGB8888 (page 12)

Performs an ends-in contrast stretch operation on an ARGB8888 source image.

vImageEndsInContrastStretch\_PlanarF (page 15)

Performs an ends-in contrast stretch operation on a PlanarF source image.

vImageEndsInContrastStretch\_Planar8 (page 14)

Performs an ends-in contrast stretch operation on a Planar8 source image.

# **Equalizing a Histogram**

```
vImageEqualization_ARGBFFFF (page 18)
```

Equalizes the histogram of an ARGBFFFF source image.

vImageEqualization\_ARGB8888 (page 17)

Equalizes the histogram of an ARGB8888 source image.

vImageEqualization\_PlanarF (page 20)

Equalizes the histogram of a PlanarF source image.

vImageEqualization\_Planar8 (page 19)

Equalizes the histogram of an ARGB8888 source image.

# Specifying a Histogram

```
vImageHistogramSpecification_ARGBFFFF (page 26)
```

Performs a histogram specification operation on an ARGBFFFF source image.

vImageHistogramSpecification\_ARGB8888 (page 25)

Performs a histogram specification operation on an ARGB8888 source image.

vImageHistogramSpecification\_PlanarF (page 28)

Performs a histogram specification operation on a PlanarF source image.

vImageHistogramSpecification\_Planar8 (page 28)

Performs a histogram specification operation on a Planar8 source image.

# **Calculating a Histogram**

```
vImageHistogramCalculation_ARGBFFFF (page 23)
Calculates histograms for each channel of an ARGBFFFF image.
vImageHistogramCalculation_ARGB8888 (page 22)
Calculates histograms for each channel of an ARGB8888 image.
vImageHistogramCalculation_PlanarF (page 24)
Calculates the histogram a PlanarF image.
vImageHistogramCalculation_Planar8 (page 24)
Calculates a histogram for a Planar8 image.
```

# **Getting the Minimum Buffer Size.**

```
vImageGetMinimumTempBufferSizeForHistogram (page 21)
```

Returns the minimum size, in bytes, for the temporary buffer needed by a histogram function. (Deprecated. Use the kvImageGetTempBufferSize flag with the appropriate histogram function instead of calling this function.)

# **Functions**

# vlmageContrastStretch\_ARGB8888

Stretches the contrast of an ARGB8888 source image.

```
vImage_Error vImageContrastStretch_ARGB8888 (
  const vImage_Buffer *src,
  const vImage_Buffer *dest,
  vImage_Flags flags
):
```

#### **Parameters**

src

A pointer to a vimage buffer structure that contains the source image.

dest

A pointer to a vimage buffer data structure. You are responsible for filling out the height, width, and rowBytes fields of this structure, and for allocating a data buffer of the appropriate size. On return, the data buffer pointed to by this structure contains the destination image data. When you no longer need the data buffer, you must deallocate the memory.

flags

The options to use. Set the kvImageDoNotTile flag if you plan to perform your own tiling or use multithreading.

Set the kvImageLeaveAlphaUnchanged flag to copy the alpha channel to the destination image unchanged.

## **Return Value**

kvImageNoError, otherwise it returns one of the error codes described in *vlmage Data Types and Constants Reference*.

#### Discussion

The contrast stretch operation alters the image histogram so that pixel values can be found at both the lowest and highest end of the histogram, with values in between "stretched" in a linear fashion. The contrast stretch operation is done separately for each of the four channels—alpha, red, green, and blue. However, the size and range values are the same for each of the four histograms.

The source and destination buffers must have the same height and the same width.

### Availability

Available in Mac OS X v10.3 and later.

#### **Declared In**

Histogram.h

# vlmageContrastStretch\_ARGBFFFF

Stretches the contrast of an ARGBFFFF source image.

```
vImage_Error vImageContrastStretch_ARGBFFFF (
   const vImage_Buffer *src,
   const vImage_Buffer *dest,
   void *tempBuffer,
   unsigned int histogram_entries,
   Pixel_F minVal,
   Pixel_F maxVal,
   vImage_Flags flags
);
```

#### **Parameters**

src

A pointer to a vImage buffer structure that contains the source image.

dest

A pointer to a vImage buffer data structure. You are responsible for filling out the height, width, and rowBytes fields of this structure, and for allocating a data buffer of the appropriate size. On return, the data buffer pointed to by this structure contains the destination image data. When you no longer need the data buffer, you must deallocate the memory.

tempBuffer

A pointer to a temporary buffer. If you pass NULL, the function allocates the buffer, then deallocates it before returning. Alternatively, you can allocate the buffer yourself, in which case you are responsible for deallocating it when you is no longer need it.

If you want to allocate the buffer yourself, see the Discussion for information on how to determine the minimum size that you must allocate.

```
histogram_entries
```

The number of histogram entries, or bins, to use in histograms for this operation.

minVal

A minimum pixel value, the low end of the histogram. Any pixel value less than this will be clipped to this value (for the purposes of histogram calculation), and assigned to the first histogram entry. This minimum value is applied to each of the four channels separately.

maxVa1

A maximum pixel value, the high end of the histogram. Any pixel value greater than this will be clipped to this value (for the purposes of histogram calculation), and assigned to the last histogram entry. This maximum value is applied to each of the four channels separately.

flags

The options to use. Set the kvImageDoNotTile flag if you plan to perform your own tiling or use multithreading.

Set the kvImageLeaveAlphaUnchanged flag to copy the alpha channel to the destination image unchanged.

#### Return Value

kvImageNoError, otherwise it returns one of the error codes described in *vlmage Data Types and Constants Reference*.

#### Discussion

The contrast stretch operation alters the image histogram so that pixel values can be found at both the lowest and highest end of the histogram, with values in between "stretched" in a linear fashion. The contrast stretch operation is done separately for each of the four channels—alpha, red, green, and blue. However, the size and range values are the same for each of the four histograms.

The source and destination buffers must have the same height and the same width.

If you want to allocate the memory for the tempBuffer parameter yourself, call this function twice, as follows:

- 1. To determine the minimum size for the temporary buffer, the first time you call this function pass the kvImageGetTempBufferSize flag. Pass the same values for all other parameters that you intend to use in for the second call. The function returns the required minimum size, which should be a positive value. (A negative returned value indicates an error.) The kvImageGetTempBufferSize flag prevents the function from performing any processing other than to determine the minimum buffer size.
- 2. After you allocate enough space for a buffer of the returned size, call the function a second time, passing a valid pointer in the tempBuffer parameter. This time, do not pass the kvImageGetTempBufferSize flag.

#### **Availability**

Available in Mac OS X v10.3 and later.

#### **Declared In**

Histogram.h

### vlmageContrastStretch Planar8

Stretches the contrast of a Planar8 source image.

```
vImage_Error vImageContrastStretch_Planar8 (
   const vImage_Buffer *src,
   const vImage_Buffer *dest,
   vImage_Flags flags
);
```

#### **Parameters**

src

A pointer to a vImage buffer structure that contains the source image.

dest.

A pointer to a vImage buffer data structure. You are responsible for filling out the height, width, and rowBytes fields of this structure, and for allocating a data buffer of the appropriate size. On return, the data buffer pointed to by this structure contains the destination image data. When you no longer need the data buffer, you must deallocate the memory.

flags

The options to use. Set the kvImageDoNotTile flag if you plan to perform your own tiling or use multithreading.

Set the kvImageLeaveAlphaUnchanged flag to copy the alpha channel to the destination image unchanged.

#### Return Value

kvImageNoError, otherwise it returns one of the error codes described in *vImage Data Types and Constants Reference*.

#### Discussion

The contrast stretch operation alters the image histogram so that pixel values can be found at both the lowest and highest end of the histogram, with values in between "stretched" in a linear fashion. The contrast stretch operation is done separately for each of the four channels—alpha, red, green, and blue. However, the size and range values are the same for each of the four histograms.

The source and destination buffers must have the same height and the same width.

#### Availability

Available in Mac OS X v10.3 and later.

#### Declared In

Histogram.h

#### vlmageContrastStretch PlanarF

Stretches the contrast of a PlanarF source image.

```
vImage_Error vImageContrastStretch_PlanarF (
   const vImage_Buffer *src,
   const vImage_Buffer *dest,
   void *tempBuffer,
   unsigned int histogram_entries,
   Pixel_F minVal,
   Pixel_F maxVal,
   vImage_Flags flags
);
```

### **Parameters**

src

A pointer to a vImage buffer structure that contains the source image.

dest

A pointer to a vImage buffer data structure. You are responsible for filling out the height, width, and rowBytes fields of this structure, and for allocating a data buffer of the appropriate size. On return, the data buffer pointed to by this structure contains the destination image data. When you no longer need the data buffer, you must deallocate the memory.

tempBuffer

A pointer to a temporary buffer. If you pass NULL, the function allocates the buffer, then deallocates it before returning. Alternatively, you can allocate the buffer yourself, in which case you are responsible for deallocating it when you is no longer need it.

If you want to allocate the buffer yourself, see the Discussion for information on how to determine the minimum size that you must allocate.

histogram\_entries

The number of histogram entries, or "bins," to be used in histograms for this operation.

minVal

A minimum pixel value, the low end of the histogram. Any pixel value less than this will be clipped to this value (for the purposes of histogram calculation), and assigned to the first histogram entry.

maxVa1

A maximum pixel value, the high end of the histogram. Any pixel value greater than this will be clipped to this value (for the purposes of histogram calculation), and assigned to the last histogram entry.

flags

The options to use. Set the kvImageDoNotTile flag if you plan to perform your own tiling or use multithreading.

Set the kvImageLeaveAlphaUnchanged flag to copy the alpha channel to the destination image unchanged.

#### **Return Value**

kvImageNoError, otherwise it returns one of the error codes described in *vlmage Data Types and Constants Reference*.

#### Discussion

The contrast stretch operation alters the image histogram so that pixel values can be found at both the lowest and highest end of the histogram, with values in between "stretched" in a linear fashion. The contrast stretch operation is done separately for each of the four channels—alpha, red, green, and blue. However, the size and range values are the same for each of the four histograms.

The source and destination buffers must have the same height and the same width.

If you want to allocate the memory for the tempBuffer parameter yourself, call this function twice, as follows:

- 1. To determine the minimum size for the temporary buffer, the first time you call this function pass the kvImageGetTempBufferSize flag. Pass the same values for all other parameters that you intend to use in for the second call. The function returns the required minimum size, which should be a positive value. (A negative returned value indicates an error.) The kvImageGetTempBufferSize flag prevents the function from performing any processing other than to determine the minimum buffer size.
- 2. After you allocate enough space for a buffer of the returned size, call the function a second time, passing a valid pointer in the tempBuffer parameter. This time, do not pass the kvImageGetTempBufferSize flag.

#### **Availability**

Available in Mac OS X v10.3 and later.

#### **Declared In**

Histogram.h

# vlmageEndsInContrastStretch\_ARGB8888

Performs an ends-in contrast stretch operation on an ARGB8888 source image.

```
vImage_Error vImageEndsInContrastStretch_ARGB8888 (
   const vImage_Buffer *src,
   const vImage_Buffer *dest,
   const unsigned int percent_low[4],
   const unsigned int percent_high[4],
   vImage_Flags flags
);
```

#### **Parameters**

src

A pointer to a vImage buffer structure that contains the source image.

dest

A pointer to a vImage buffer data structure. You are responsible for filling out the height, width, and rowBytes fields of this structure, and for allocating a data buffer of the appropriate size. On return, the data buffer pointed to by this structure contains the destination image data. When you no longer need the data buffer, you must deallocate the memory.

```
percent_low
```

A percentage value. The number of pixels that map to the lowest end of the histogram of the transformed image should represent this percentage of the total pixels.

```
percent_high
```

A percentage value. The number of pixels that map to the highest end of the histogram of the transformed image should represent this percentage of the total pixels.

flags

The options to use. Set the kvImageDoNotTile flag if you plan to perform your own tiling or use multithreading.

Set the kvImageLeaveAlphaUnchanged flag to copy the alpha channel to the destination image unchanged.

#### **Return Value**

kvImageNoError, otherwise it returns one of the error codes described in *vlmage Data Types and Constants Reference*.

#### Discussion

The ends-in contrast stretch operation alters the image histogram so that a certain percentage of pixels are mapped to the lowest end of the histogram, a certain percentage are mapped to the highest end, and the values in between "stretched" between the lowest and the highest. The ends-in contrast stretch operation is done separately for each of the four channels—alpha, red, green, and blue. However the size and range values are the same for each of the four histograms. In general, it is not possible to get exactly the desired percentage of pixels at the low end and the high end of the histogram of the transformed image. This operation only approximates the given values.

The source and destination buffers must have the same height and the same width.

#### **Availability**

Available in Mac OS X v10.3 and later.

#### **Declared In**

Histogram.h

# vlmageEndsInContrastStretch\_ARGBFFFF

Performs an ends-in contrast stretch operation on an ARGBFFFF source image.

```
vImage_Error vImageEndsInContrastStretch_ARGBFFFF (
   const vImage_Buffer *src,
   const vImage_Buffer *dest,
   void *tempBuffer,
   const unsigned int percent_low[4],
   const unsigned int percent_high[4],
   unsigned int histogram_entries,
   Pixel_F minVal,
   Pixel_F maxVal,
   vImage_Flags flags
);
```

#### **Parameters**

src

A pointer to a vImage buffer structure that contains the source image.

dest

A pointer to a vlmage buffer data structure. You are responsible for filling out the height, width, and rowBytes fields of this structure, and for allocating a data buffer of the appropriate size. On return, the data buffer pointed to by this structure contains the destination image data. When you no longer need the data buffer, you must deallocate the memory.

```
tempBuffer
```

A pointer to a temporary buffer. If you pass NULL, the function allocates the buffer, then deallocates it before returning. Alternatively, you can allocate the buffer yourself, in which case you are responsible for deallocating it when you is no longer need it.

If you want to allocate the buffer yourself, see the Discussion for information on how to determine the minimum size that you must allocate.

```
percent_low
```

A percentage value. The number of pixels that map to the lowest end of the histogram of the transformed image should represent this percentage of the total pixels.

```
percent_high
```

A percentage value. The number of pixels that map to the highest end of the histogram of the transformed image should represent this percentage of the total pixels.

```
histogram_entries
```

The number of histogram entries, or "bins," to be used in histograms for this operation.

minVal

A minimum pixel value, the low end of the histogram. Any pixel value less than this will be clipped to this value (for the purposes of histogram calculation), and assigned to the first histogram entry. This minimum value is applied to each of the four channels separately.

maxVa1

A maximum pixel value, the high end of the histogram. Any pixel value greater than this will be clipped to this value (for the purposes of histogram calculation), and assigned to the last histogram entry. This maximum value is applied to each of the four channels separately.

flags

The options to use. Set the kvImageDoNotTile flag if you plan to perform your own tiling or use multithreading.

Set the kvImageLeaveAlphaUnchanged flag to copy the alpha channel to the destination image unchanged.

#### **Return Value**

kvImageNoError, otherwise it returns one of the error codes described in *vlmage Data Types and Constants Reference*.

#### Discussion

The ends-in contrast stretch operation alters the image histogram so that a certain percentage of pixels are mapped to the lowest end of the histogram, a certain percentage are mapped to the highest end, and the values in between "stretched" between the lowest and the highest. The ends-in contrast stretch operation is done separately for each of the four channels—alpha, red, green, and blue. However the size and range values are the same for each of the four histograms. In general, it is not possible to get exactly the desired percentage of pixels at the low end and the high end of the histogram of the transformed image. This operation only approximates the given values.

The source and destination buffers must have the same height and the same width.

If you want to allocate the memory for the tempBuffer parameter yourself, call this function twice, as follows:

- 1. To determine the minimum size for the temporary buffer, the first time you call this function pass the kvImageGetTempBufferSize flag. Pass the same values for all other parameters that you intend to use in for the second call. The function returns the required minimum size, which should be a positive value. (A negative returned value indicates an error.) The kvImageGetTempBufferSize flag prevents the function from performing any processing other than to determine the minimum buffer size.
- 2. After you allocate enough space for a buffer of the returned size, call the function a second time, passing a valid pointer in the tempBuffer parameter. This time, do not pass the kvImageGetTempBufferSize flag.

#### **Availability**

Available in Mac OS X v10.3 and later.

#### **Declared In**

Histogram.h

### vlmageEndsInContrastStretch\_Planar8

Performs an ends-in contrast stretch operation on a Planar8 source image.

```
vImage_Error vImageEndsInContrastStretch_Planar8 (
   const vImage_Buffer *src,
   const vImage_Buffer *dest,
   unsigned int percent_low,
   unsigned int percent_high,
   vImage_Flags flags
);
```

#### **Parameters**

src

A pointer to a vlmage buffer structure that contains the source image.

dest

A pointer to a vImage buffer data structure. You are responsible for filling out the height, width, and rowBytes fields of this structure, and for allocating a data buffer of the appropriate size. On return, the data buffer pointed to by this structure contains the destination image data. When you no longer need the data buffer, you must deallocate the memory.

```
percent_low
```

A percentage value. The number of pixels that map to the lowest end of the histogram of the transformed image should represent this percentage of the total pixels.

```
percent_high
```

A percentage value. The number of pixels that map to the highest end of the histogram of the transformed image should represent this percentage of the total pixels.

flags

The options to use. Set the kvImageDoNotTile flag if you plan to perform your own tiling or use multithreading.

Set the kvImageLeaveAlphaUnchanged flag to copy the alpha channel to the destination image unchanged.

#### **Return Value**

kvImageNoError, otherwise it returns one of the error codes described in *vlmage Data Types and Constants Reference*.

#### Discussion

The ends-in contrast stretch operation alters the image histogram so that a certain percentage of pixels are mapped to the lowest end of the histogram, a certain percentage are mapped to the highest end, and the values in between "stretched" between the lowest and the highest. The ends-in contrast stretch operation is done separately for each of the four channels—alpha, red, green, and blue. However the size and range values are the same for each of the four histograms. In general, it is not possible to get exactly the desired percentage of pixels at the low end and the high end of the histogram of the transformed image. This operation only approximates the given values.

The source and destination buffers must have the same height and the same width.

#### **Availability**

Available in Mac OS X v10.3 and later.

#### **Declared In**

Histogram.h

### vlmageEndsInContrastStretch PlanarF

Performs an ends-in contrast stretch operation on a PlanarF source image.

```
vImage_Error vImageEndsInContrastStretch_PlanarF (
   const vImage_Buffer *src,
   const vImage_Buffer *dest,
   void *tempBuffer,
   unsigned int percent_low,
   unsigned int percent_high,
   unsigned int histogram_entries,
   Pixel_F minVal,
   Pixel_F maxVal,
   vImage_Flags flags
);
```

### **Parameters**

src

A pointer to a vlmage buffer structure that contains the source image.

dest.

A pointer to a vImage buffer data structure. You are responsible for filling out the height, width, and rowBytes fields of this structure, and for allocating a data buffer of the appropriate size. On return, the data buffer pointed to by this structure contains the destination image data. When you no longer need the data buffer, you must deallocate the memory.

tempBuffer

A pointer to a temporary buffer. If you pass NULL, the function allocates the buffer, then deallocates it before returning. Alternatively, you can allocate the buffer yourself, in which case you are responsible for deallocating it when you is no longer need it.

If you want to allocate the buffer yourself, see the Discussion for information on how to determine the minimum size that you must allocate.

percent\_low

A percentage value. The number of pixels that map to the lowest end of the histogram of the transformed image should represent this percentage of the total pixels.

percent\_high

A percentage value. The number of pixels that map to the highest end of the histogram of the transformed image should represent this percentage of the total pixels.

histogram\_entries

The number of histogram entries, or "bins," to be used in histograms for this operation.

minVal

A minimum pixel value, the low end of the histogram. Any pixel value less than this will be clipped to this value (for the purposes of histogram calculation), and assigned to the first histogram entry.

maxVa1

A maximum pixel value, the high end of the histogram. Any pixel value greater than this will be clipped to this value (for the purposes of histogram calculation), and assigned to the last histogram entry.

flags

The options to use. Set the kvImageDoNotTile flag if you plan to perform your own tiling or use multithreading.

Set the kvImageLeaveAlphaUnchanged flag to copy the alpha channel to the destination image unchanged.

#### Return Value

kvImageNoError, otherwise it returns one of the error codes described in *vlmage Data Types and Constants Reference*.

#### Discussion

The ends-in contrast stretch operation alters the image histogram so that a certain percentage of pixels are mapped to the lowest end of the histogram, a certain percentage are mapped to the highest end, and the values in between "stretched" between the lowest and the highest. The ends-in contrast stretch operation is done separately for each of the four channels—alpha, red, green, and blue. However the size and range values are the same for each of the four histograms. In general, it is not possible to get exactly the desired percentage of pixels at the low end and the high end of the histogram of the transformed image. This operation only approximates the given values.

The source and destination buffers must have the same height and the same width.

If you want to allocate the memory for the tempBuffer parameter yourself, call this function twice, as follows:

- 1. To determine the minimum size for the temporary buffer, the first time you call this function pass the kvImageGetTempBufferSize flag. Pass the same values for all other parameters that you intend to use in for the second call. The function returns the required minimum size, which should be a positive value. (A negative returned value indicates an error.) The kvImageGetTempBufferSize flag prevents the function from performing any processing other than to determine the minimum buffer size.
- 2. After you allocate enough space for a buffer of the returned size, call the function a second time, passing a valid pointer in the tempBuffer parameter. This time, do not pass the kvImageGetTempBufferSize flag.

#### **Availability**

Available in Mac OS X v10.3 and later.

#### **Declared In**

Histogram.h

# vlmageEqualization\_ARGB8888

Equalizes the histogram of an ARGB8888 source image.

```
vImage_Error vImageEqualization_ARGB8888 (
   const vImage_Buffer *src,
   const vImage_Buffer *dest,
   vImage_Flags flags
);
```

#### **Parameters**

src

A pointer to a vImage buffer structure that contains the source image.

dest

A pointer to a vimage buffer data structure. You are responsible for filling out the height, width, and rowBytes fields of this structure, and for allocating a data buffer of the appropriate size. On return, the data buffer pointed to by this structure contains the destination image data. When you no longer need the data buffer, you must deallocate the memory.

flags

The options to use. Set the kvImageDoNotTile flag if you plan to perform your own tiling or use multithreading.

Set the kvImageLeaveAlphaUnchanged flag to copy the alpha channel to the destination image unchanged.

#### Return Value

kvImageNoError, otherwise it returns one of the error codes described in *vlmage Data Types and Constants Reference*.

#### Discussion

The equalization operation alters the image histogram so that it is closer to a uniform intensity distribution. The histogram equalization operation is done separately for each of the four channels—alpha, red, green, and blue. However, the size and range values are the same for each of the four histograms.

The source and destination buffers must have the same height and the same width.

#### **Availability**

Available in Mac OS X v10.3 and later.

#### Declared In

Histogram.h

# vlmageEqualization\_ARGBFFFF

Equalizes the histogram of an ARGBFFFF source image.

```
vImage_Error vImageEqualization_ARGBFFFF (
   const vImage_Buffer *src,
   const vImage_Buffer *dest,
   void *tempBuffer,
   unsigned int histogram_entries,
   Pixel_F minVal,
   Pixel_F maxVal,
   vImage_Flags flags
);
```

#### **Parameters**

src

A pointer to a vImage buffer structure that contains the source image.

dest

A pointer to a vimage buffer data structure. You are responsible for filling out the height, width, and rowBytes fields of this structure, and for allocating a data buffer of the appropriate size. On return, the data buffer pointed to by this structure contains the destination image data. When you no longer need the data buffer, you must deallocate the memory.

tempBuffer

A pointer to a temporary buffer. If you pass NULL, the function allocates the buffer, then deallocates it before returning. Alternatively, you can allocate the buffer yourself, in which case you are responsible for deallocating it when you is no longer need it.

If you want to allocate the buffer yourself, see the Discussion for information on how to determine the minimum size that you must allocate.

histogram\_entries

The number of histogram entries, or "bins," to be used in histograms for this operation.

minVal

A minimum pixel value. Any pixel value less than this will be clipped to this value (for the purposes of histogram calculation), and assigned to the first histogram entry. This minimum value is applied to each of the four channels separately.

maxVa1

A maximum pixel value. Any pixel value greater than this will be clipped to this value (for the purposes of histogram calculation), and assigned to the last histogram entry. This maximum value is applied to each of the four channels separately.

flags

The options to use. Set the kvImageDoNotTile flag if you plan to perform your own tiling or use multithreading.

Set the kvImageLeaveAlphaUnchanged flag to copy the alpha channel to the destination image unchanged.

#### Return Value

kvImageNoError, otherwise it returns one of the error codes described in *vlmage Data Types and Constants Reference*.

#### Discussion

The equalization operation alters the image histogram so that it is closer to a uniform intensity distribution. The histogram equalization operation is done separately for each of the four channels—alpha, red, green, and blue. However, the size and range values are the same for each of the four histograms.

The source and destination buffers must have the same height and the same width.

If you want to allocate the memory for the tempBuffer parameter yourself, call this function twice, as follows:

- 1. To determine the minimum size for the temporary buffer, the first time you call this function pass the kvImageGetTempBufferSize flag. Pass the same values for all other parameters that you intend to use in for the second call. The function returns the required minimum size, which should be a positive value. (A negative returned value indicates an error.) The kvImageGetTempBufferSize flag prevents the function from performing any processing other than to determine the minimum buffer size.
- 2. After you allocate enough space for a buffer of the returned size, call the function a second time, passing a valid pointer in the tempBuffer parameter. This time, do not pass the kvImageGetTempBufferSize flag.

#### Availability

Available in Mac OS X v10.3 and later.

#### **Declared In**

Histogram.h

# vlmageEqualization Planar8

Equalizes the histogram of an ARGB8888 source image.

```
vImage Error vImageEqualization Planar8 (
  const vImage_Buffer *src,
  const vImage_Buffer *dest,
   vImage_Flags flags
);
```

#### **Parameters**

src

A pointer to a vimage buffer structure that contains the source image.

dest

A pointer to a vimage buffer data structure. You are responsible for filling out the height, width, and rowBytes fields of this structure, and for allocating a data buffer of the appropriate size. On return, the data buffer pointed to by this structure contains the destination image data. When you no longer need the data buffer, you must deallocate the memory.

flags

The options to use. Set the kvImageDoNotTile flag if you plan to perform your own tiling or use multithreading.

Set the kvImageLeaveAlphaUnchanged flag to copy the alpha channel to the destination image unchanged.

19

### Return Value

kvImageNoError, otherwise it returns one of the error codes described in vlmage Data Types and Constants Reference.

#### Discussion

The equalization operation alters the image histogram so that it is closer to a uniform intensity distribution. The source and destination buffers must have the same height and the same width.

#### **Availability**

Available in Mac OS X v10.3 and later.

#### Declared In

Histogram.h

# vlmageEqualization\_PlanarF

Equalizes the histogram of a PlanarF source image.

```
vImage_Error vImageEqualization_PlanarF (
   const vImage_Buffer *src,
   const vImage_Buffer *dest,
   void *tempBuffer,
   unsigned int histogram_entries,
   Pixel_F minVal,
   Pixel_F maxVal,
   vImage_Flags flags
):
```

#### **Parameters**

src

A pointer to a vlmage buffer structure that contains the source image.

dest

A pointer to a vlmage buffer data structure. You are responsible for filling out the height, width, and rowBytes fields of this structure, and for allocating a data buffer of the appropriate size. On return, the data buffer pointed to by this structure contains the destination image data. When you no longer need the data buffer, you must deallocate the memory.

tempBuffer

A pointer to a temporary buffer. If you pass NULL, the function allocates the buffer, then deallocates it before returning. Alternatively, you can allocate the buffer yourself, in which case you are responsible for deallocating it when you is no longer need it.

If you want to allocate the buffer yourself, see the Discussion for information on how to determine the minimum size that you must allocate.

histogram\_entries

The number of histogram entries, or "bins," to be used in histograms for this operation.

minVa1

A minimum pixel value. Any pixel value less than this will be clipped to this value (for the purposes of histogram calculation), and assigned to the first histogram entry. This minimum value is applied to each of the four channels separately.

maxVa1

A maximum pixel value. Any pixel value greater than this will be clipped to this value (for the purposes of histogram calculation), and assigned to the last histogram entry. This maximum value is applied to each of the four channels separately.

flags

The options to use. Set the kvImageDoNotTile flag if you plan to perform your own tiling or use multithreading.

Set the kvImageLeaveAlphaUnchanged flag to copy the alpha channel to the destination image unchanged.

#### **Return Value**

kvImageNoError, otherwise it returns one of the error codes described in *vlmage Data Types and Constants Reference*.

#### Discussion

The equalization operation alters the image histogram so that it is closer to a uniform intensity distribution. The histogram equalization operation is done separately for each of the four channels—alpha, red, green, and blue. However, the size and range values are the same for each of the four histograms.

The source and destination buffers must have the same height and the same width.

If you want to allocate the memory for the tempBuffer parameter yourself, call this function twice, as follows:

- 1. To determine the minimum size for the temporary buffer, the first time you call this function pass the kvImageGetTempBufferSize flag. Pass the same values for all other parameters that you intend to use in for the second call. The function returns the required minimum size, which should be a positive value. (A negative returned value indicates an error.) The kvImageGetTempBufferSize flag prevents the function from performing any processing other than to determine the minimum buffer size.
- 2. After you allocate enough space for a buffer of the returned size, call the function a second time, passing a valid pointer in the tempBuffer parameter. This time, do not pass the kvImageGetTempBufferSize flag.

#### **Availability**

Available in Mac OS X v10.3 and later.

#### **Declared In**

Histogram.h

## vlmageGetMinimumTempBufferSizeForHistogram

Returns the minimum size, in bytes, for the temporary buffer needed by a histogram function. (**Deprecated.** Use the kvImageGetTempBufferSize flag with the appropriate histogram function instead of calling this function.)

```
size_t vImageGetMinimumTempBufferSizeForHistogram (
   const vImage_Buffer *src,
   const vImage_Buffer *dest,
   unsigned int histogram_entries,
   vImage_Flags flags,
   size_t bytesPerPixel
);
```

#### **Parameters**

src

A pointer to the vlmage buffer structure that you plan to pass to the histogram function.

dest.

A pointer to a vImage buffer structure that you plan to pass to the histogram function.

histogram\_entries

The number of histogram that you plan to pass to the histogram function.

flags

The flags that you plan to pass to the histogram function.

pixelBytes

The number of bytes in a pixel. Make sure to pass the value appropriate for the format of the pixel.

#### **Return Value**

The minimum size, in bytes, of the temporary buffer.

#### Discussion

This function does not depend on the data or rowBytes fields of the src or dest parameters; it only uses the height and width fields from those parameters. If the size of the images you are processing stay the same, then the required size of the buffer will also stay the same. More specifically, if, between two calls to vImageGetMinimumTempBufferSizeForHistogram, the height and width of the src and dest parameters do not increase, and the other parameters remain the same, then the result of the vImageGetMinimumTempBufferSizeForHistogram will not increase. This makes it easy to reuse the same temporary buffer when you are processing a number of images of the same size, as in tiling.

#### **Availability**

Available in Mac OS X v10.3 and later.

Deprecated in Mac OS X v10.4.

### **Declared In**

Histogram.h

#### vlmageHistogramCalculation ARGB8888

Calculates histograms for each channel of an ARGB8888 image.

```
vImage_Error vImageHistogramCalculation_ARGB8888 (
   const vImage_Buffer *src,
   vImagePixelCount *histogram[4],
   vImage_Flags flags
);
```

### **Parameters**

src

A pointer to a vImage buffer structure that contains the source image.

histogram

A pointer to a histograms, one each for alpha, red, green, and blue (in that order). On return, this array will contain the four histograms for the corresponding channels. Each of the four histograms will be an array with 256 elements.

flags

The options to use. Set the kvImageDoNotTile flag if you plan to perform your own tiling or use multithreading.

#### Return Value

kvImageNoError, otherwise it returns one of the error codes described in *vlmage Data Types and Constants Reference*.

#### Discussion

The function calculates the histogram for each channel completely separately from the others. However, size and range values are the same for each of the four histograms.

#### **Availability**

Available in Mac OS X v10.3 and later.

#### Declared In

Histogram.h

# vlmageHistogramCalculation\_ARGBFFFF

Calculates histograms for each channel of an ARGBFFFF image.

```
vImage_Error vImageHistogramCalculation_ARGBFFFF (
   const vImage_Buffer *src,
   vImagePixelCount *histogram[4],
   unsigned int histogram_entries,
   Pixel_F minVal,
   Pixel_F maxVal,
   vImage_Flags flags
);
```

#### **Parameters**

src

A pointer to a vlmage buffer structure that contains the source image.

histogram

A pointer to an array of four histograms, one each for alpha, red, green, and blue (in that order). On return, this array will contain the four histograms for the corresponding channels. Each of the four histograms will be an array with histogram\_entries elements.

```
histogram_entries
```

The number of histogram entries, or "bins." Each of the four calculated histograms will be an array with histogram\_entries elements.

minVal

A minimum pixel value. Any pixel value less than this will be clipped to this value (for the purposes of histogram calculation), and assigned to the first histogram entry. This minimum value is applied to each of the four channels separately.

maxVa1

A maximum pixel value. Any pixel value greater than this will be clipped to this value (for the purposes of histogram calculation), and assigned to the last histogram entry. This maximum value is applied to each of the four channels separately.

flags

The options to use. Set the kvImageDoNotTile flag if you plan to perform your own tiling or use multithreading.

#### **Return Value**

kvImageNoError, otherwise it returns one of the error codes described in *vlmage Data Types and Constants Reference*.

### Discussion

The function calculates the histogram for each channel completely separately from the others. However, size and range values are the same for each of the four histograms.

## **Availability**

Available in Mac OS X v10.3 and later.

#### **Declared In**

Histogram.h

# vlmageHistogramCalculation\_Planar8

Calculates a histogram for a Planar8 image.

```
vImage_Error vImageHistogramCalculation_Planar8 (
   const vImage_Buffer *src,
   vImagePixelCount *histogram,
   vImage_Flags flags
);
```

#### **Parameters**

src

A pointer to a vImage buffer structure that contains the source image.

histogram

A pointer to a histogram. On return, this array will contain the histogram for the source image. The histogram will be an array with 256 elements.

flags

The options to use. Set the kvImageDoNotTile flag if you plan to perform your own tiling or use multithreading.

#### **Return Value**

kvImageNoError, otherwise it returns one of the error codes described in *vlmage Data Types and Constants Reference*.

#### **Availability**

Available in Mac OS X v10.3 and later.

#### **Declared In**

Histogram.h

# $vImageHistogramCalculation\_PlanarF$

Calculates the histogram a PlanarF image.

```
vImage_Error vImageHistogramCalculation_PlanarF (
   const vImage_Buffer *src,
   vImagePixelCount *histogram,
   unsigned int histogram_entries,
   Pixel_F minVal,
   Pixel_F maxVal,
   vImage_Flags flags
);
```

#### **Parameters**

src

A pointer to a vImage buffer structure that contains the source image.

histogram

A pointer to a histogram. On return, this array will contain the histogram for the source image. The histogram will have histogram entries elements.

```
histogram_entries
```

The number of histogram entries, or "bins." The histogram will be an array with histogram\_entries elements.

minVal

A minimum pixel value. Any pixel value less than this will be clipped to this value (for the purposes of histogram calculation), and assigned to the first histogram entry.

maxVa1

A maximum pixel value. Any pixel value greater than this will be clipped to this value (for the purposes of histogram calculation), and assigned to the last histogram entry.

flags

The options to use. Set the kvImageDoNotTile flag if you plan to perform your own tiling or use multithreading.

#### Return Value

kvImageNoError, otherwise it returns one of the error codes described in *vlmage Data Types and Constants Reference*.

#### **Availability**

Available in Mac OS X v10.3 and later.

### **Declared In**

Histogram.h

# vlmageHistogramSpecification\_ARGB8888

Performs a histogram specification operation on an ARGB8888 source image.

```
vImage_Error vImageHistogramSpecification_ARGB8888 (
   const vImage_Buffer *src,
   const vImage_Buffer *dest,
   const vImagePixelCount *desired_histogram[4],
   vImage_Flags flags
);
```

#### **Parameters**

src

A pointer to a vlmage buffer structure that contains the source image.

dest

A pointer to a vImage buffer data structure. You are responsible for filling out the height, width, and rowBytes fields of this structure, and for allocating a data buffer of the appropriate size. On return, the data buffer pointed to by this structure contains the destination image data. When you no longer need the data buffer, you must deallocate the memory.

```
desiredHistogram
```

A pointer to an array of four histograms, one each for alpha, red, green, and blue (in that order). These are the desired histograms for the transformed image. Each histogram should be an array with 256 elements.

flags

The options to use. Set the kvImageDoNotTile flag if you plan to perform your own tiling or use multithreading.

Set the kvImageLeaveAlphaUnchanged flag to copy the alpha channel to the destination image unchanged.

#### **Return Value**

kvImageNoError, otherwise it returns one of the error codes described in *vlmage Data Types and Constants Reference*.

#### Discussion

The specification operation alters the image histogram so that it more closely resembles a given histogram. The histogram specification operation is done separately for each of the four channels—alpha, red, green, and blue. However, the size and range values are the same for each of the four histograms, and for each of the four desired histograms.

The source and destination buffers must have the same height and the same width.

#### Availability

Available in Mac OS X v10.3 and later.

#### **Declared In**

Histogram.h

# vImageHistogramSpecification\_ARGBFFFF

Performs a histogram specification operation on an ARGBFFFF source image.

```
vImage_Error vImageHistogramSpecification_ARGBFFFF (
   const vImage_Buffer *src,
   const vImage_Buffer *dest,
   void *tempBuffer,
   const vImagePixelCount *desired_histogram[4],
   unsigned int histogram_entries,
   Pixel_F minVal,
   Pixel_F maxVal,
   vImage_Flags flags
);
```

#### **Parameters**

src

A pointer to a vImage buffer structure that contains the source image.

dest

A pointer to a vimage buffer data structure. You are responsible for filling out the height, width, and rowBytes fields of this structure, and for allocating a data buffer of the appropriate size. On return, the data buffer pointed to by this structure contains the destination image data. When you no longer need the data buffer, you must deallocate the memory.

```
tempBuffer
```

A pointer to a temporary buffer. If you pass NULL, the function allocates the buffer, then deallocates it before returning. Alternatively, you can allocate the buffer yourself, in which case you are responsible for deallocating it when you is no longer need it.

If you want to allocate the buffer yourself, see the Discussion for information on how to determine the minimum size that you must allocate.

desiredHistogram

A pointer to an array of four histograms, one each for alpha, red, green, and blue (in that order). These are the desired histograms for the transformed image. Each histogram should be an array with histogram\_entries elements.

histogram\_entries

The number of histogram entries, or "bins," to be used in histograms for this operation.

minVal

A minimum pixel value. Any pixel value less than this will be clipped to this value (for the purposes of histogram calculation), and assigned to the first histogram entry. This minimum value is applied to each of the four channels separately.

maxVa1

A maximum pixel value. Any pixel value greater than this will be clipped to this value (for the purposes of histogram calculation), and assigned to the last histogram entry. This maximum value is applied to each of the four channels separately.

flags

The options to use. Set the kvImageDoNotTile flag if you plan to perform your own tiling or use multithreading.

Set the kvImageLeaveAlphaUnchanged flag to copy the alpha channel to the destination image unchanged.

#### **Return Value**

kvImageNoError, otherwise it returns one of the error codes described in *vlmage Data Types and Constants Reference*.

#### Discussion

The specification operation alters the image histogram so that it more closely resembles a given histogram. The histogram specification operation is done separately for each of the four channels—alpha, red, green, and blue. However, the size and range values are the same for each of the four histograms, and for each of the four desired histograms.

The source and destination buffers must have the same height and the same width.

If you want to allocate the memory for the tempBuffer parameter yourself, call this function twice, as follows:

- 1. To determine the minimum size for the temporary buffer, the first time you call this function pass the kvImageGetTempBufferSize flag. Pass the same values for all other parameters that you intend to use in for the second call. The function returns the required minimum size, which should be a positive value. (A negative returned value indicates an error.) The kvImageGetTempBufferSize flag prevents the function from performing any processing other than to determine the minimum buffer size.
- 2. After you allocate enough space for a buffer of the returned size, call the function a second time, passing a valid pointer in the tempBuffer parameter. This time, do not pass the kvImageGetTempBufferSize flag.

#### Availability

Available in Mac OS X v10.3 and later.

#### **Declared In**

Histogram.h

# vlmageHistogramSpecification\_Planar8

Performs a histogram specification operation on a Planar8 source image.

```
vImage_Error vImageHistogramSpecification_Planar8 (
   const vImage_Buffer *src,
   const vImage_Buffer *dest,
   const vImagePixelCount *desired_histogram,
   vImage_Flags flags
);
```

#### **Parameters**

src

A pointer to a vImage buffer structure that contains the source image.

dest

A pointer to a vImage buffer data structure. You are responsible for filling out the height, width, and rowBytes fields of this structure, and for allocating a data buffer of the appropriate size. On return, the data buffer pointed to by this structure contains the destination image data. When you no longer need the data buffer, you must deallocate the memory.

desiredHistogram

A pointer the desired histogram for the transformed image. The histogram should be an array with 256 elements.

flags

The options to use. Set the kvImageDoNotTile flag if you plan to perform your own tiling or use multithreading.

Set the kvImageLeaveAlphaUnchanged flag to copy the alpha channel to the destination image unchanged.

#### Return Value

kvImageNoError, otherwise it returns one of the error codes described in *vlmage Data Types and Constants Reference*.

#### Discussion

The specification operation alters the image histogram so that it more closely resembles a given histogram. The histogram specification operation is done separately for each of the four channels—alpha, red, green, and blue. However, the size and range values are the same for each of the four histograms, and for each of the four desired histograms.

The source and destination buffers must have the same height and the same width.

#### Availability

Available in Mac OS X v10.3 and later.

#### **Declared In**

Histogram.h

# vlmageHistogramSpecification\_PlanarF

Performs a histogram specification operation on a PlanarF source image.

```
vImage_Error vImageHistogramSpecification_PlanarF (
   const vImage_Buffer *src,
   const vImage_Buffer *dest,
   void *tempBuffer,
   const vImagePixelCount *desired_histogram,
   unsigned int histogram_entries,
   Pixel_F minVal,
   Pixel_F maxVal,
   vImage_Flags flags
);
```

#### **Parameters**

src

A pointer to a vImage buffer structure that contains the source image.

dest

A pointer to a vimage buffer data structure. You are responsible for filling out the height, width, and rowBytes fields of this structure, and for allocating a data buffer of the appropriate size. On return, the data buffer pointed to by this structure contains the destination image data. When you no longer need the data buffer, you must deallocate the memory.

tempBuffer

A pointer to a temporary buffer. If you pass NULL, the function allocates the buffer, then deallocates it before returning. Alternatively, you can allocate the buffer yourself, in which case you are responsible for deallocating it when you is no longer need it.

If you want to allocate the buffer yourself, see the Discussion for information on how to determine the minimum size that you must allocate.

desiredHistogram

A pointer the desired histogram for the transformed image. The histogram should be an array with histogram\_entries elements.

histogram\_entries

The number of histogram entries, or "bins," to be used in histograms for this operation.

minVal

A minimum pixel value. Any pixel value less than this will be clipped to this value (for the purposes of histogram calculation), and assigned to the first histogram entry. This minimum value is applied to each of the four channels separately.

maxVa1

A maximum pixel value. Any pixel value greater than this will be clipped to this value (for the purposes of histogram calculation), and assigned to the last histogram entry. This maximum value is applied to each of the four channels separately.

flags

The options to use. Set the kvImageDoNotTile flag if you plan to perform your own tiling or use multithreading.

Set the kvImageLeaveAlphaUnchanged flag to copy the alpha channel to the destination image unchanged.

#### Return Value

kvImageNoError, otherwise it returns one of the error codes described in *vlmage Data Types and Constants Reference*.

#### Discussion

The specification operation alters the image histogram so that it more closely resembles a given histogram. The histogram specification operation is done separately for each of the four channels—alpha, red, green, and blue. However, the size and range values are the same for each of the four histograms, and for each of the four desired histograms.

The source and destination buffers must have the same height and the same width.

If you want to allocate the memory for the tempBuffer parameter yourself, call this function twice, as follows:

- 1. To determine the minimum size for the temporary buffer, the first time you call this function pass the kvImageGetTempBufferSize flag. Pass the same values for all other parameters that you intend to use in for the second call. The function returns the required minimum size, which should be a positive value. (A negative returned value indicates an error.) The kvImageGetTempBufferSize flag prevents the function from performing any processing other than to determine the minimum buffer size.
- 2. After you allocate enough space for a buffer of the returned size, call the function a second time, passing a valid pointer in the tempBuffer parameter. This time, do not pass the kvImageGetTempBufferSize flag.

#### **Availability**

Available in Mac OS X v10.3 and later.

#### **Declared In**

Histogram.h

# **Document Revision History**

This table describes the changes to *vlmage Histogram Reference*.

| Date       | Notes                                                                                              |
|------------|----------------------------------------------------------------------------------------------------|
| 2007-07-12 | Updated for Mac OS X v10.4.                                                                        |
|            | The content in this document was formerly part of <i>Optimizing Image Processing With vImage</i> . |

# **REVISION HISTORY**

**Document Revision History** 

# Index

#### ٧

```
vImageContrastStretch_ARGB8888 function 7
vImageContrastStretch_ARGBFFFF function 8
vImageContrastStretch_Planar8 function 9
vImageContrastStretch_PlanarF function 10
v \, Image Ends \, In Contrast Stretch\_ARGB8888 \, \textbf{function}
vImageEndsInContrastStretch_ARGBFFFF function
vImageEndsInContrastStretch_Planar8 function
vImageEndsInContrastStretch_PlanarF function
vImageEqualization_ARGB8888 function 17
vImageEqualization_ARGBFFFF function 18
vImageEqualization_Planar8 function 19
vImageEqualization_PlanarF function 20
vImageGetMinimumTempBufferSizeForHistogram
   function (Deprecated in Mac OS X v10.4) 21
vImageHistogramCalculation_ARGB8888 function
vImageHistogramCalculation_ARGBFFFF function
vImageHistogramCalculation_Planar8function 24
vImageHistogramCalculation_PlanarFfunction 24
\verb|vImageHistogramSpecification\_ARGB8888| \textbf{function}|
vImageHistogramSpecification_ARGBFFFF function
vImageHistogramSpecification_Planar8function
vImageHistogramSpecification_PlanarF function
   28
```